# ТЗ на сбор данных с сайта НПТ

# Цель

Создание внешней обработки 1С 8 по полностью автоматической загрузки данных с сайта

## Адрес сайта

<https://www.gsmoptom.ru/>

## Страницы сайта откуда нужно грузить информацию.

<https://www.gsmoptom.ru/>

## Требования к внешнему модулю.

- 1. Внешний модуль это обработка, разработанная на платформе 1С версии не ниже 8.3.10
- 2. Модуль должен содержать блок интеграции с БСП (библиотека стандартных подсистем), чтобы можно было подключить к любой типовой конфигурации от 1С как внешнюю обработку.
- 3. Модуль объекта обработки должен содержать экспортную функцию «ПолучитьТаблицуИмпорта», с единственным параметром. Эта функция будет вызываться учетной системой FP.

Описание экспортной функции «ПолучитьТаблицуИмпорта».

В функцию передается один параметр. Тип параметра «Структура». Свойства структуры:

- 1. *ТекстОшибки*  тип «Строка». Предполагается, что в это свойство внешний модуль будет записывать описания ошибок при выполнении. Рекомендуется, разделять ошибки символом перевода строки.
- 2. *ФайлИмпорта*  тип «Структура». Актуально, если загрузка данных будет из файла.

Свойства:

 - *АдресВХранилище* – тип «Строка», содержит адрес файла в хранилище, куда

предварительно был помещен.

- *Имя* – тип «Строка», содержит имя файла с расширением.

 - *Расширение* – тип «Строка», содержит расширение файла (например: .xls)

 - *Размер* – тип «Число», содержит информацию о размере файла в байтах.

3. *СайтИмпорта* – тип «Структура». Актуально, если загрузка данных будет с сайта.

Свойства:

 - *Адрес* – тип «Строка», содержит адрес сайта, если применимо - *Логин* – тип «Строка», содержит логин для авторизации на сайте, если применимо

 - *Пароль* – тип «Строка», содержит пароль для авторизации на сайте, если применимо

- *API\_Ключ* – тип «Строка», содержит api-ключ, если применимо

Функция должна возвращать заполненный результат типа «ТаблицаЗначений». Требований к типу колонок нет, но рекомендуется таблицу типизировать, если это представляется возможным.

ВАЖНО!!!! Критические ошибки для работы модуля должны логироваться в свойство «ТекстОшибки» входящего параметра.

Файл-пример внешнего модуля: [Ссылка](https://drive.google.com/file/d/1A745fzLGewqLtvOjYgnYCxFjz4UmeBaV/view?usp=sharing)

Помощь: [admin@f-price.ru](mailto:admin@f-price.ru)

## Алгоритм сбора информации с сайта

Загружать данные нужно только тогда, когда текущая дата совпадает с датой указанной на сайте

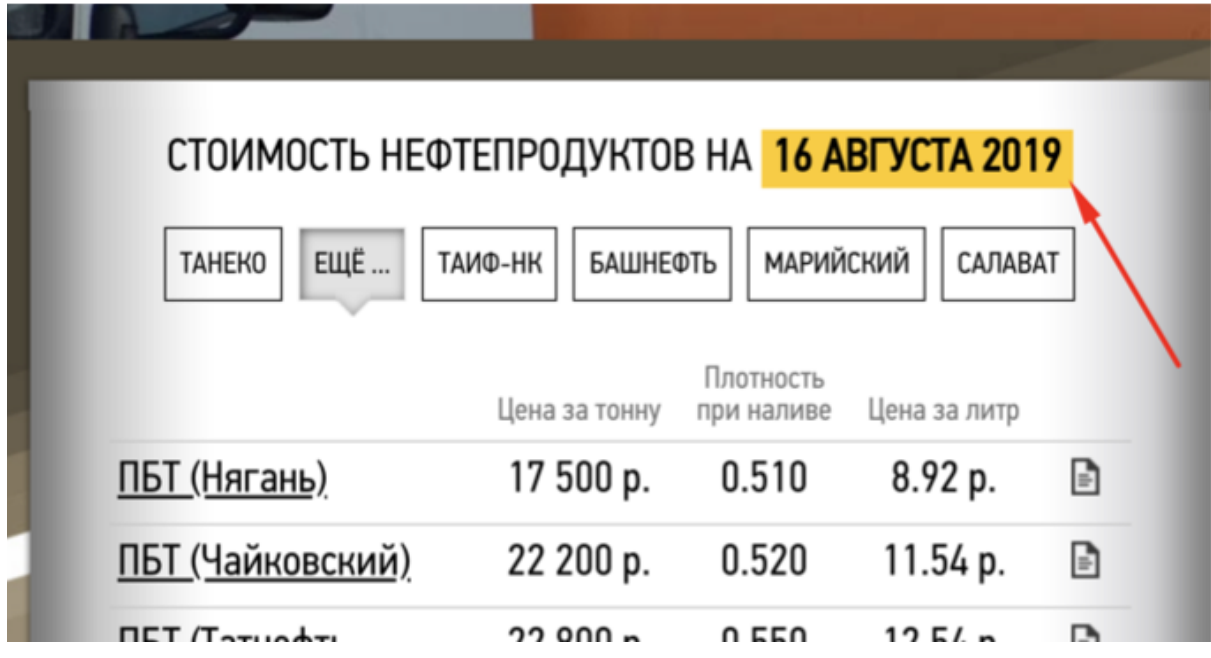

Поля в возвращаемой таблице значений:

**1. Базис**

Базисы отгрузки указана под цифрой 1. Этих базисов пять. Каждый из них необходимо открыть и получить с них данные по цене на продукты

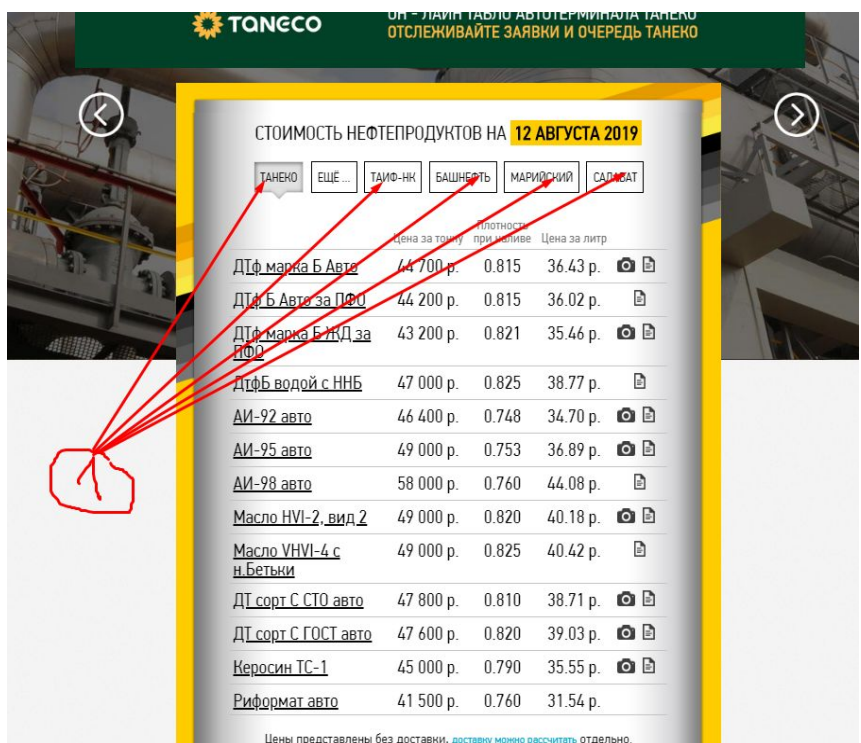

А также на странице "Еще": базисы продуктов здесь указаны последним выражение в каждой строчке (стрелка 5), он либо заключено в скобки, либо нет. При загрузки скобки нужно убирать,

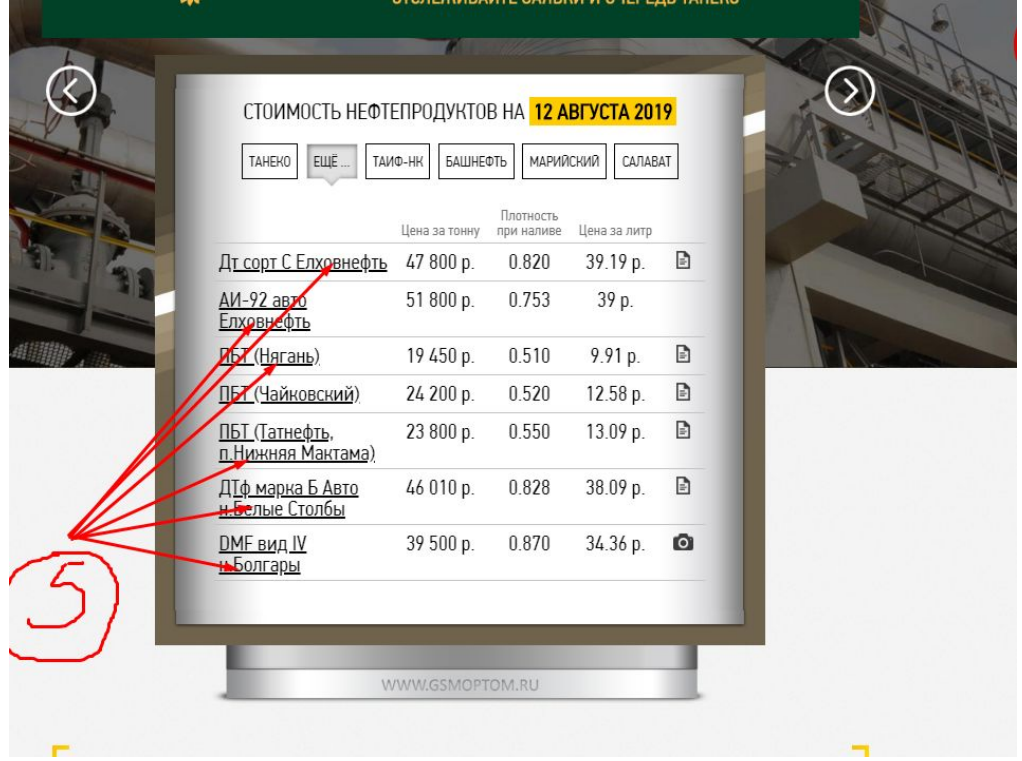

## **2. Продукт**

Наименование продукта указано стрелкой 3.

На странице "Еще" наименование продукта указано перед базисом в каждой строчке (стрелка 6)

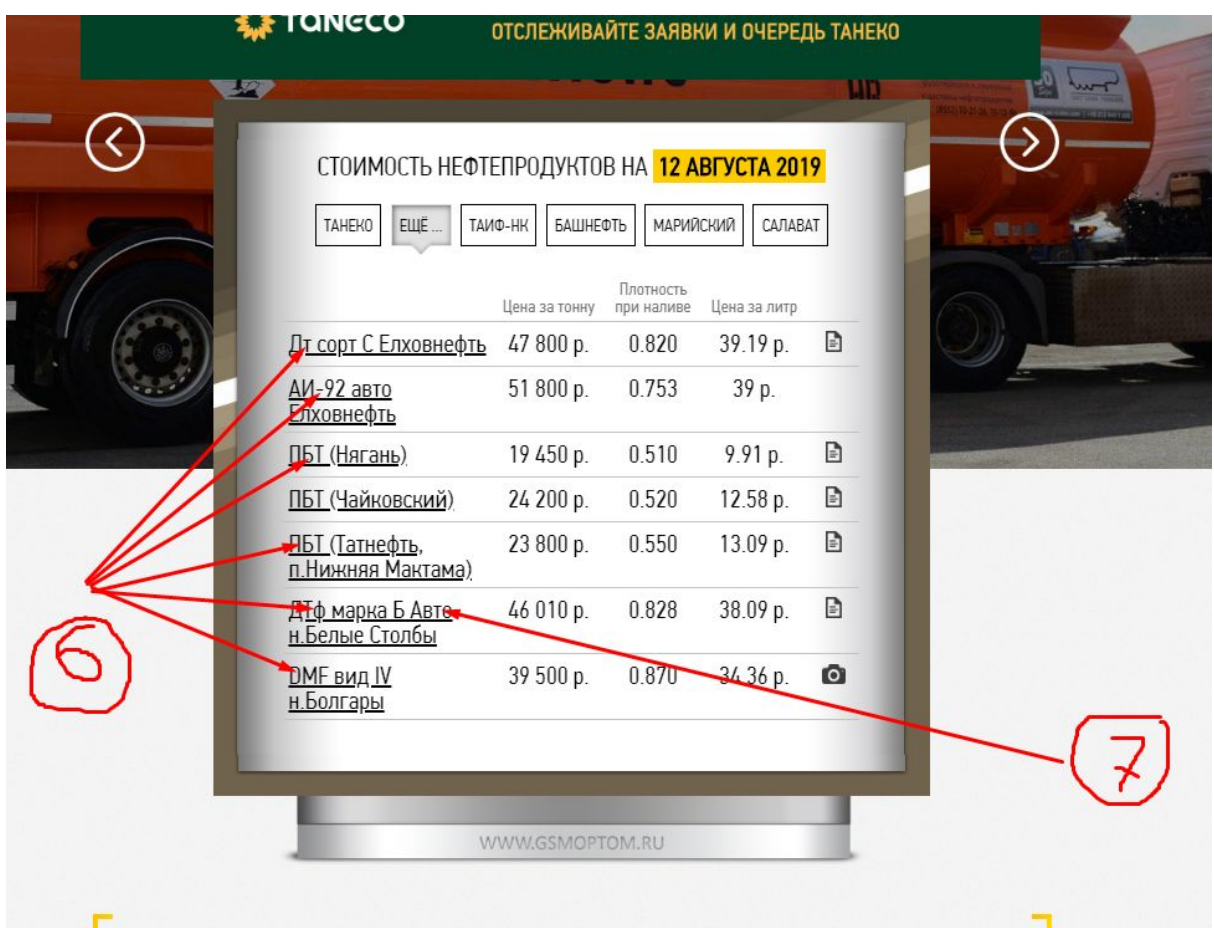

#### **3. Цена**

Цена = "Цена за тонну" указана стрелкой 4. (без "р.")

### **4. Плотность**

Плотность = "Плотность при наливе"

### **5. Цена за литр**

Цена за литр = "Цена за литр

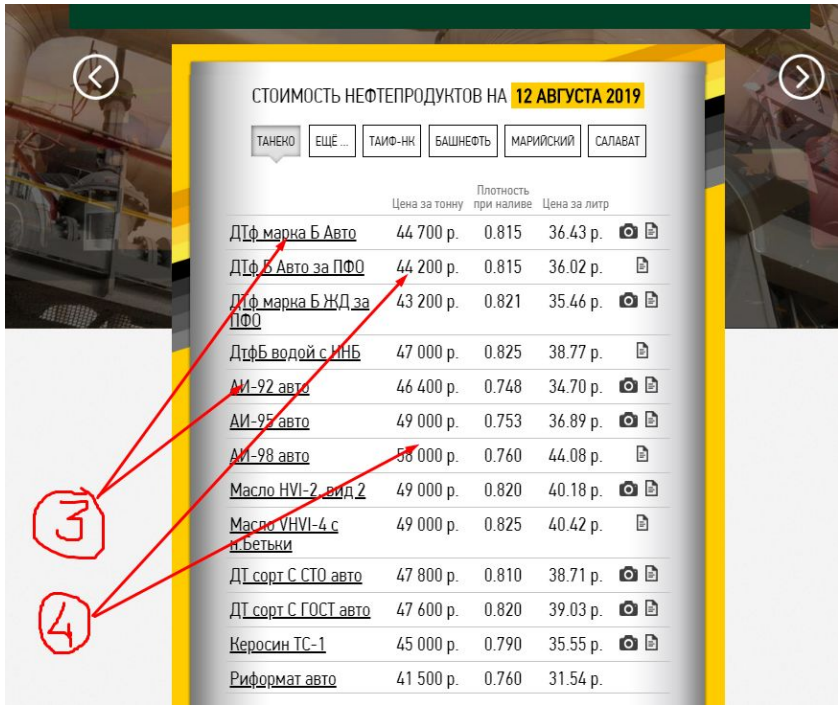

#### **6. Фото**

Фото = Ссылка на фото продукта

## **7. Паспорт**

Паспорт = Ссылка на паспорт продукта

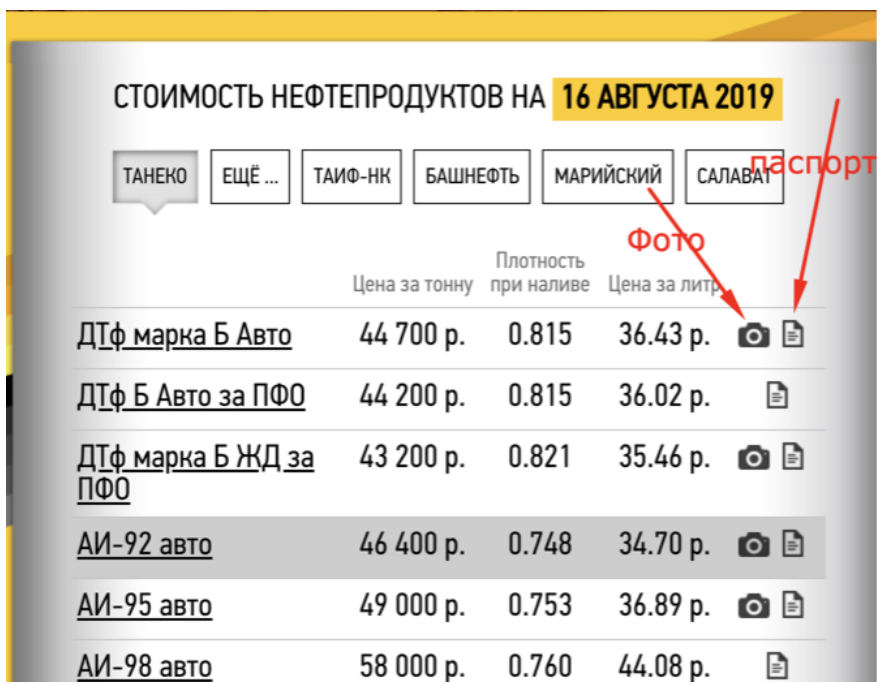

#### **8. Вид доставки**

Вид доставки указывается в конце наименования продукта "Авто", но не всегда: если указывается, то Вид оставки = "Авто", а из наименования это нужно убирать.

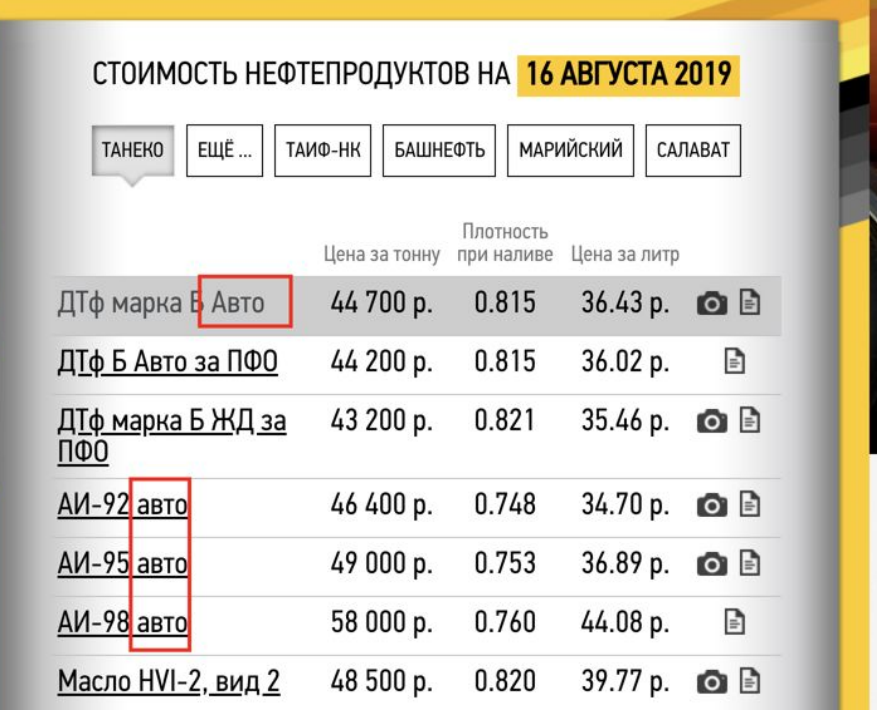